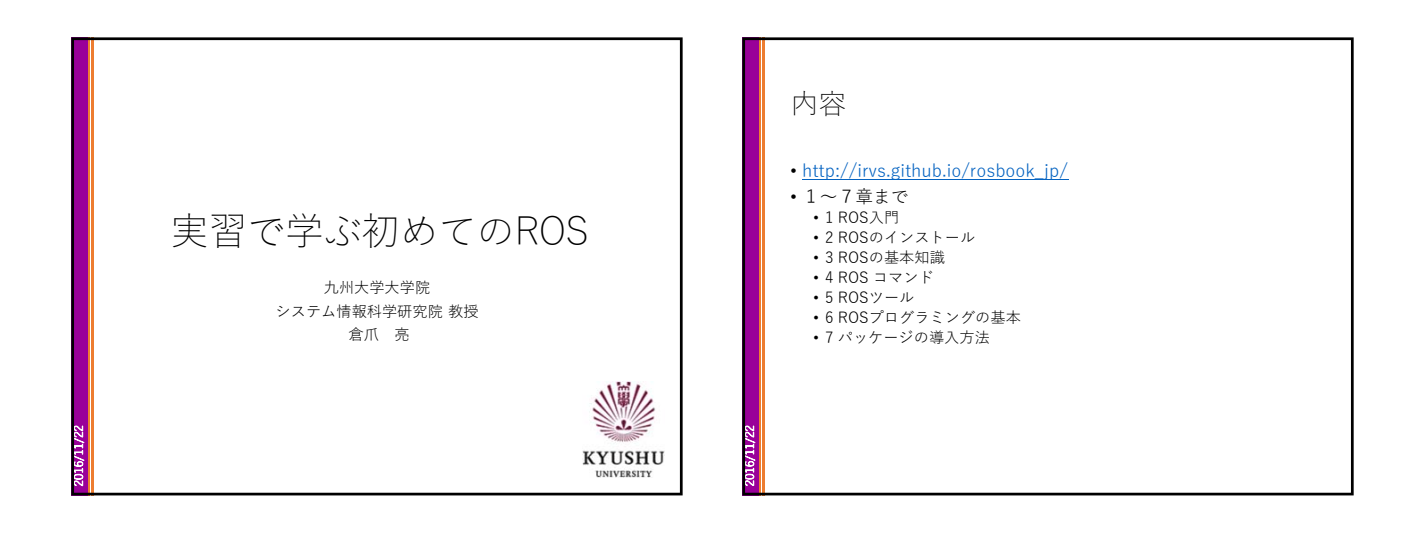

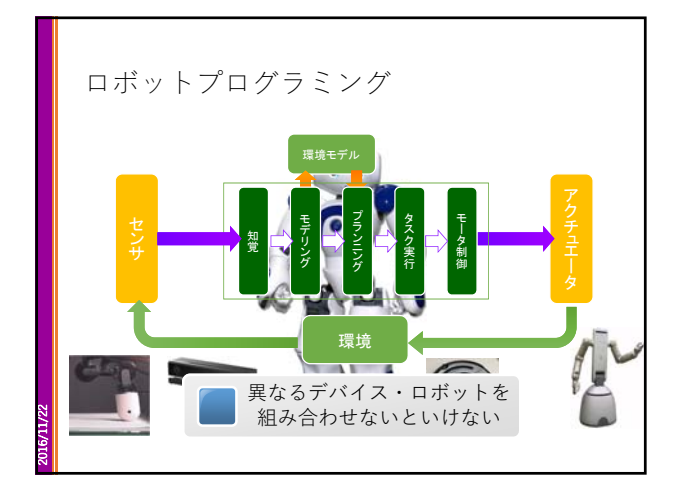

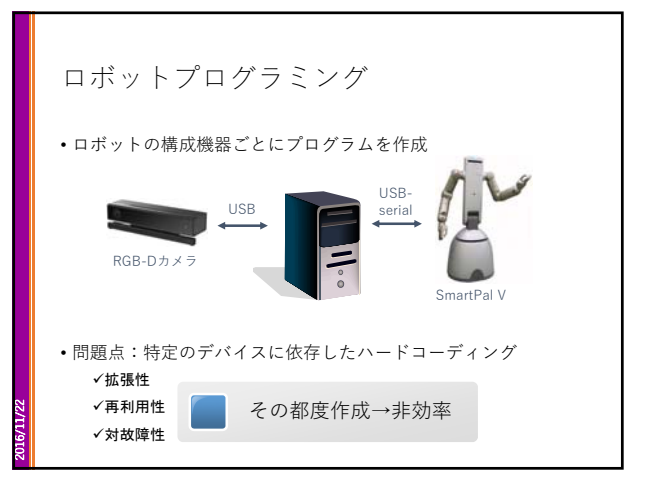

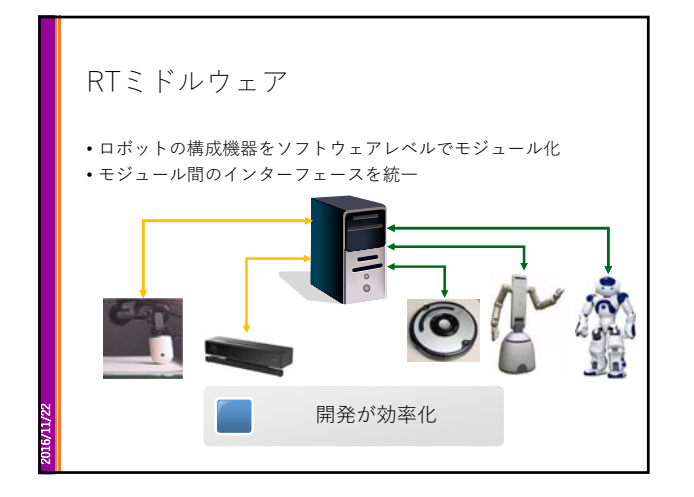

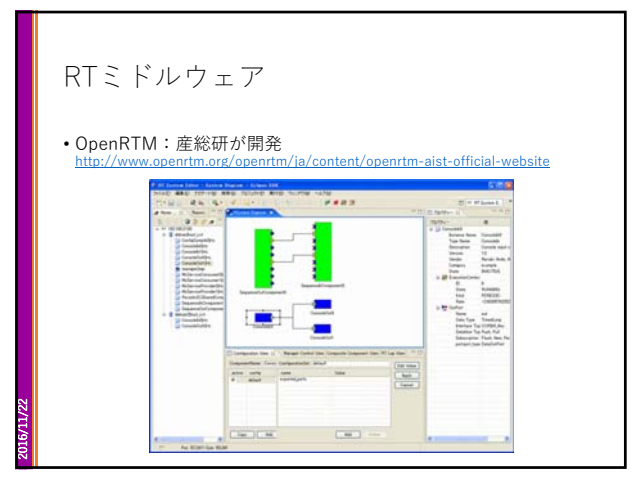

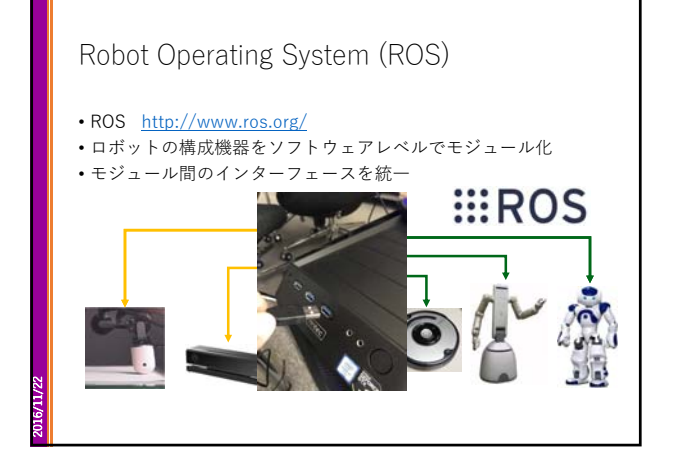

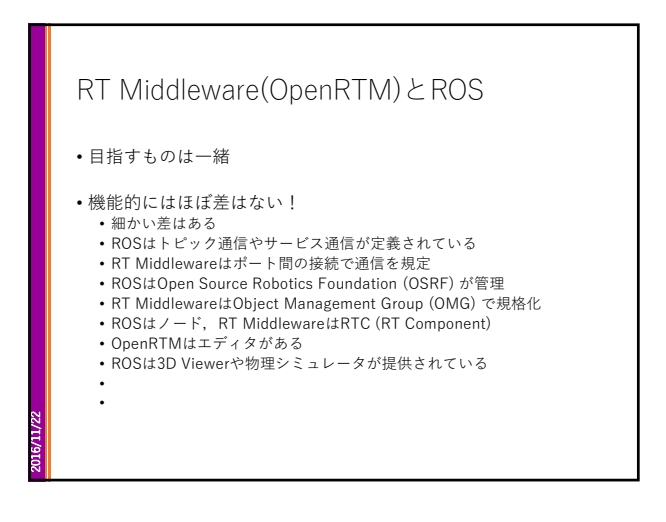

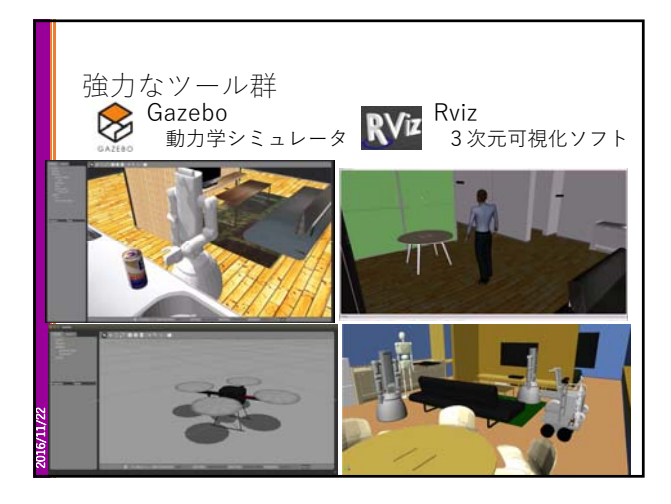

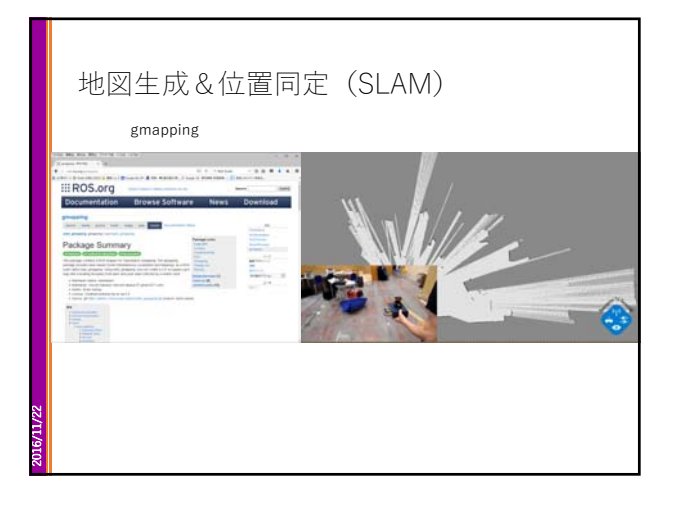

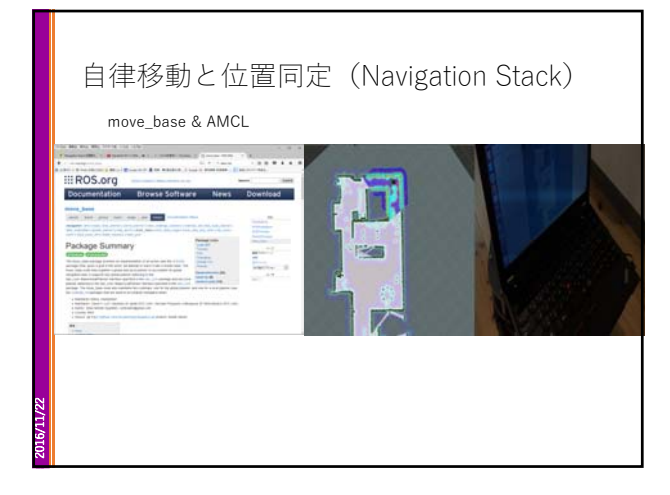

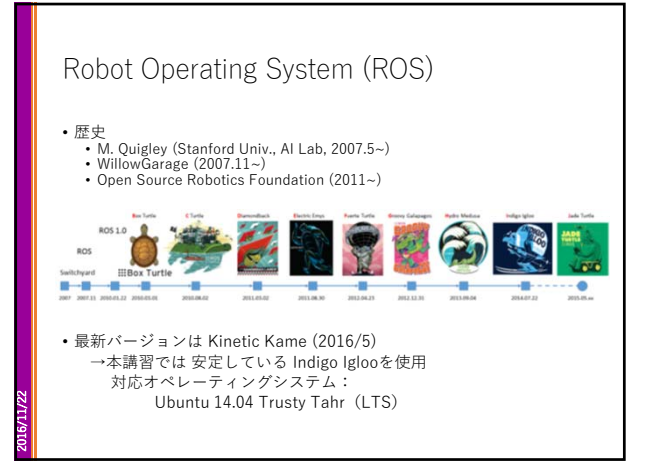

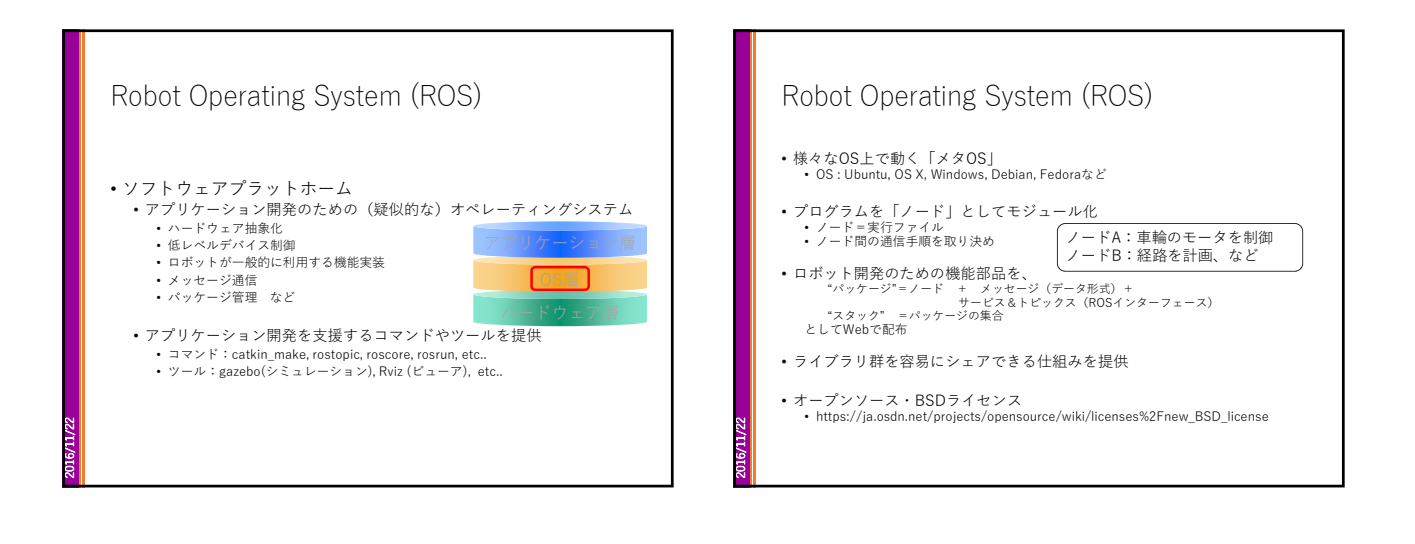

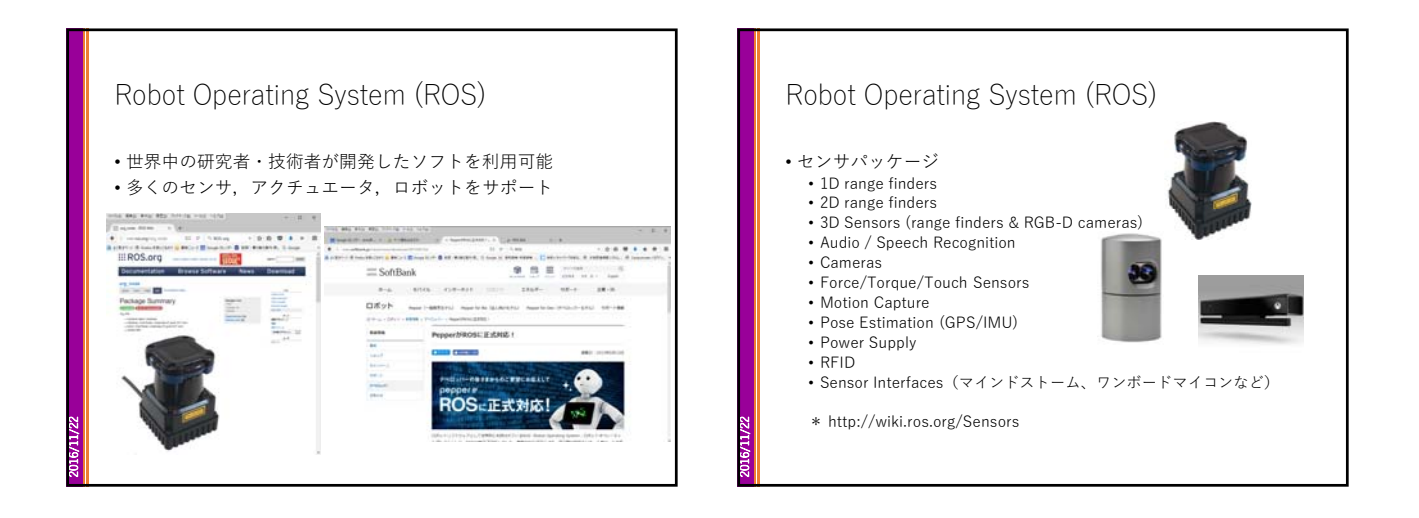

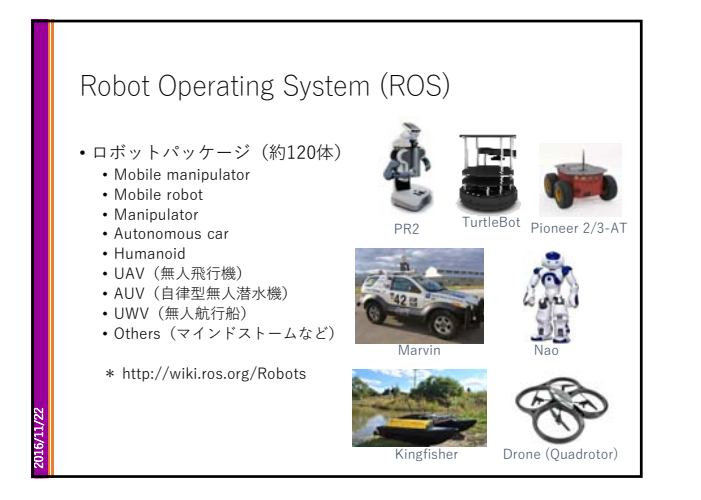

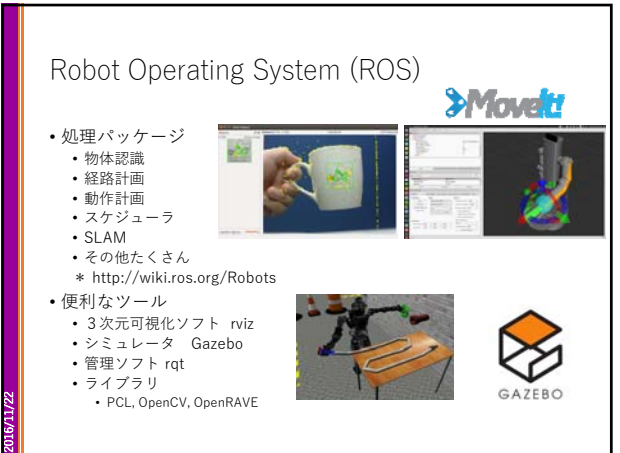

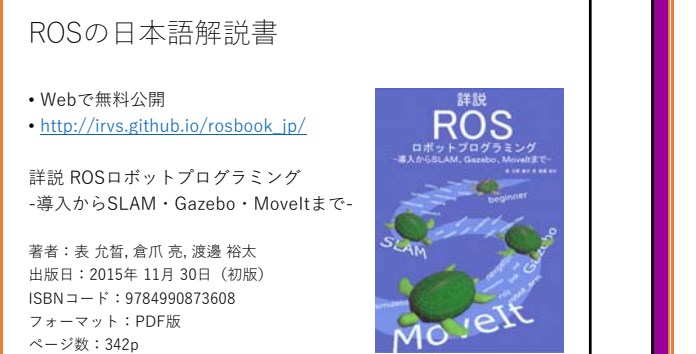

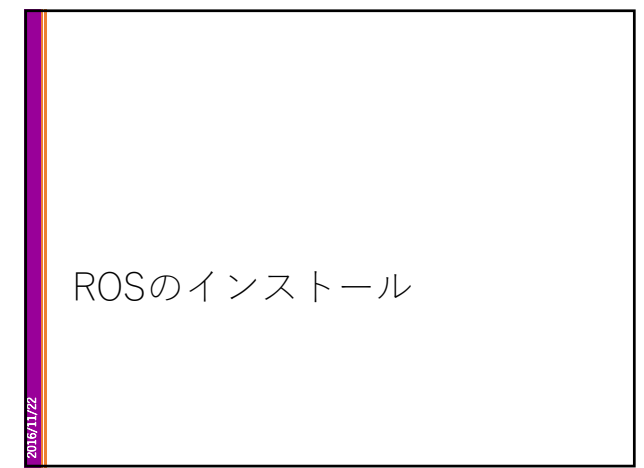

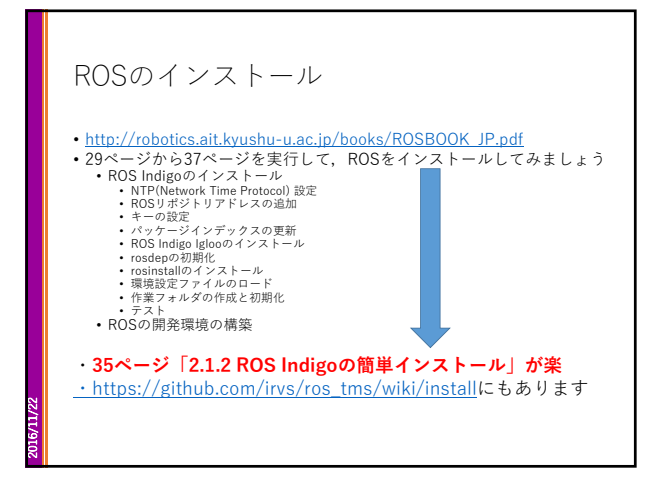

2016/11/22

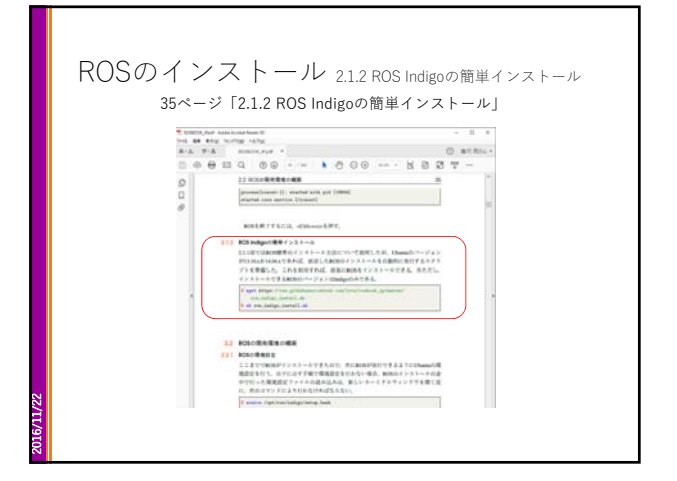

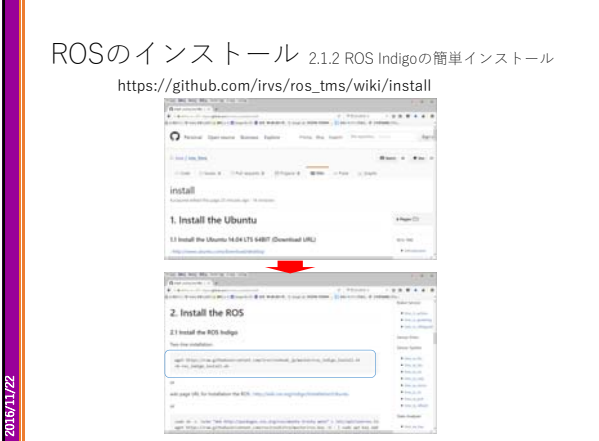

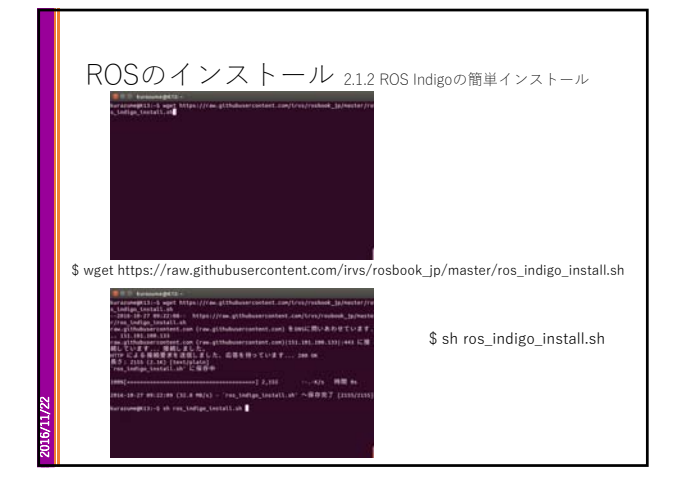

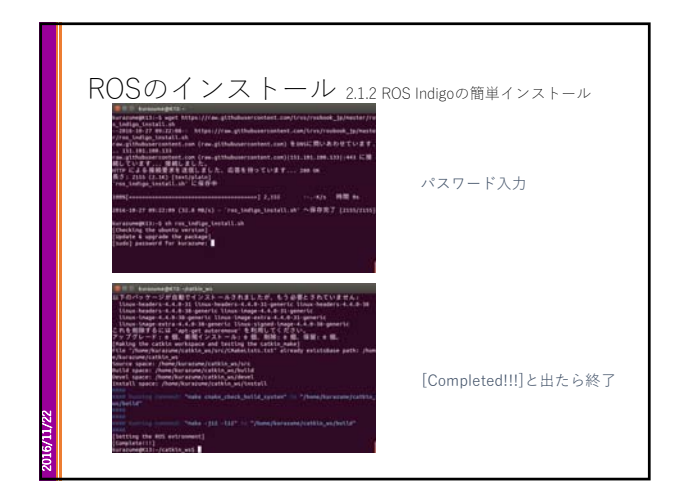

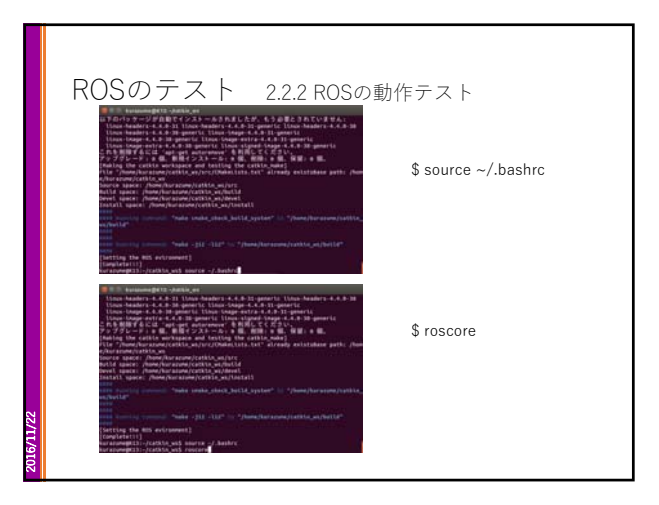

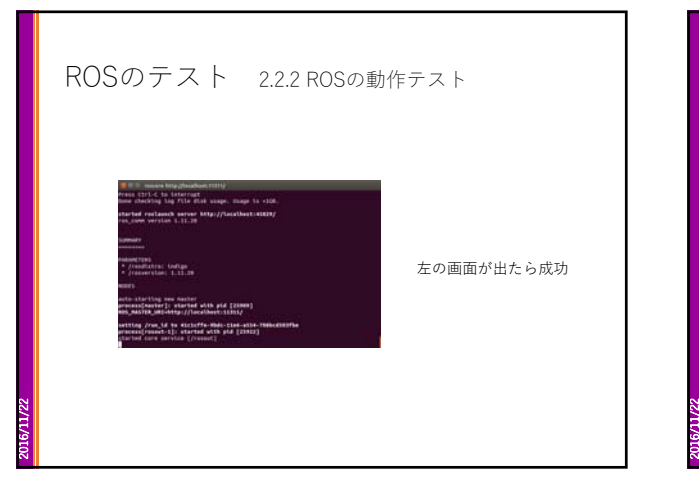

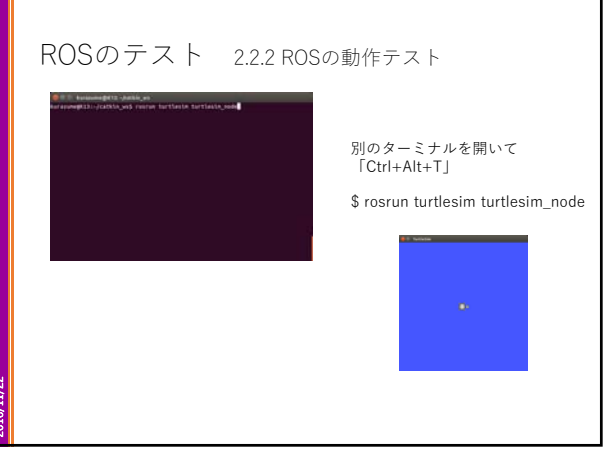

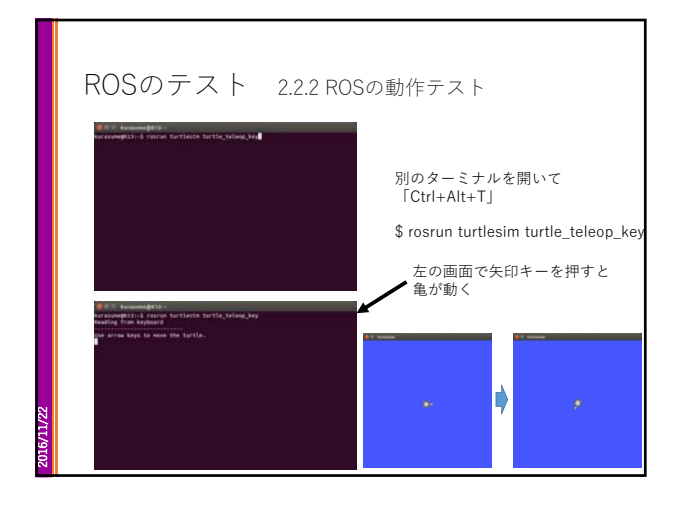

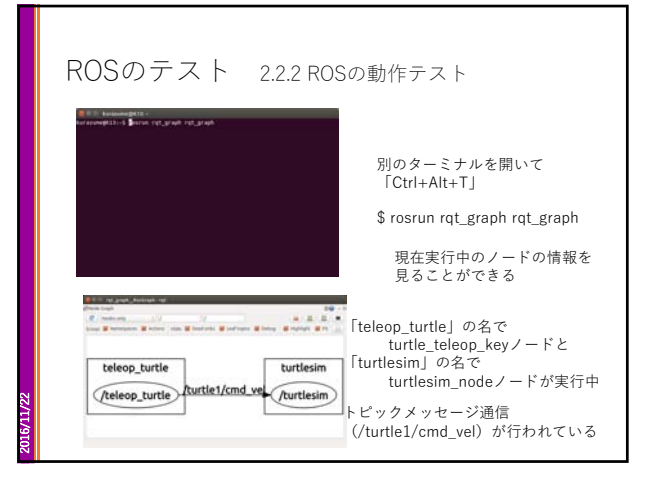

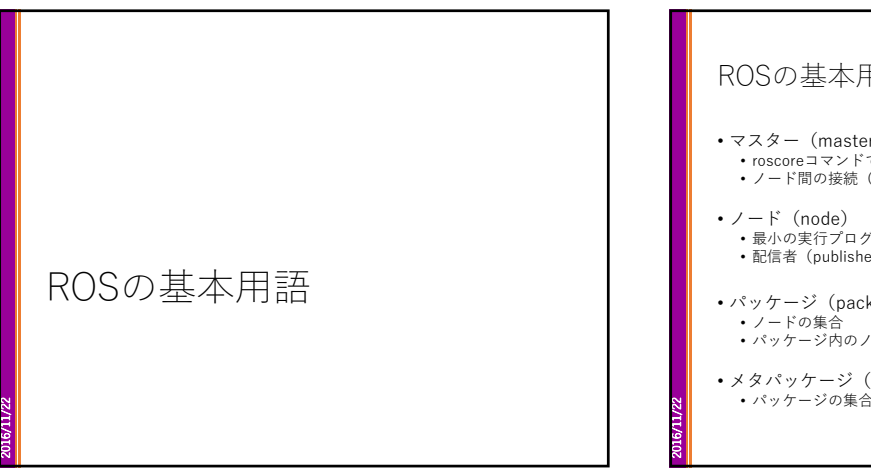

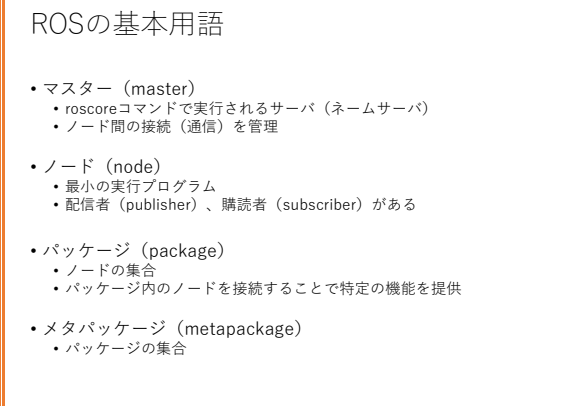

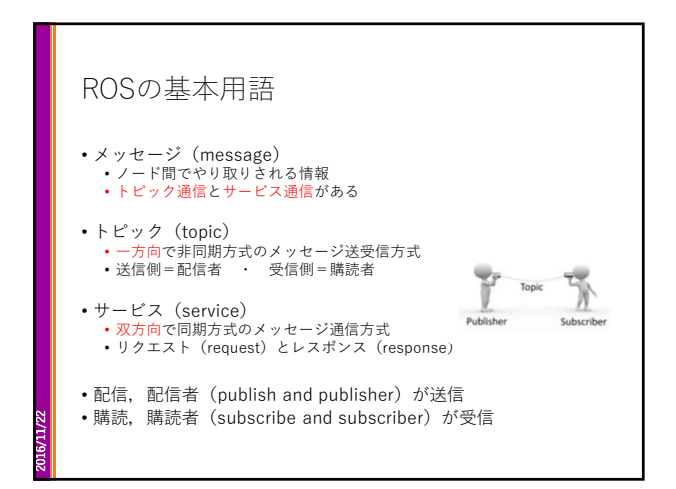

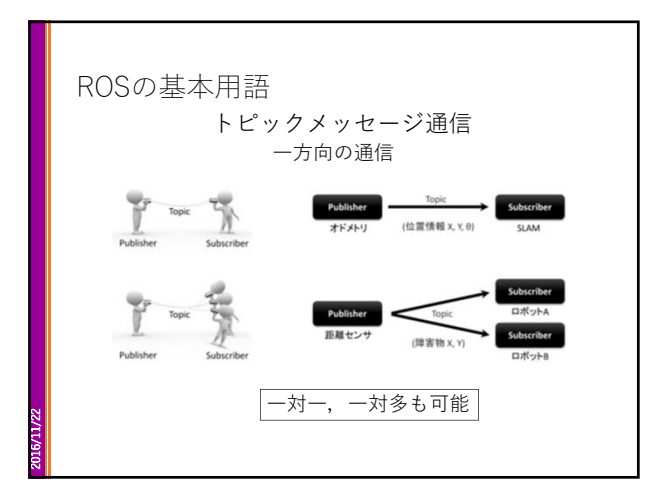

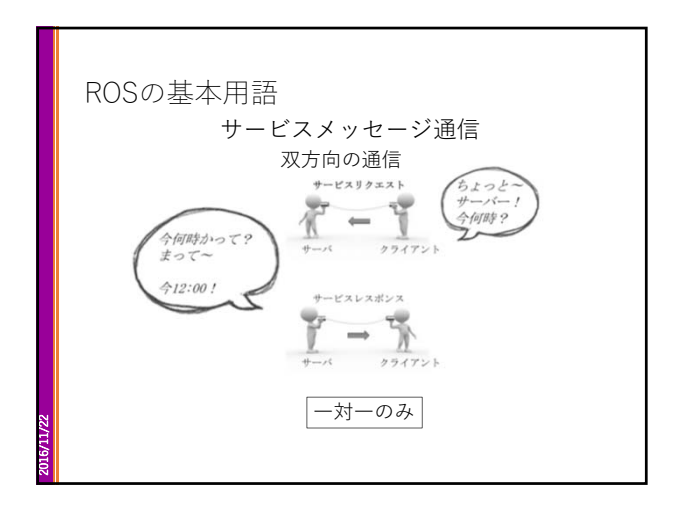

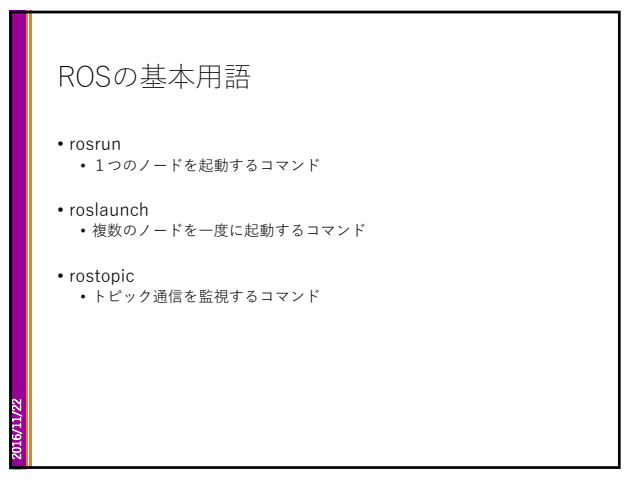

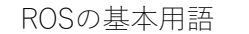

2016/11/22

- パラメータ(parameter) • ノード実行中に変更可能な変数
- パラメータサーバ(parameter server) • 全てのノードのパラメータを一括管理するサーバ • マスターと同時に起動される

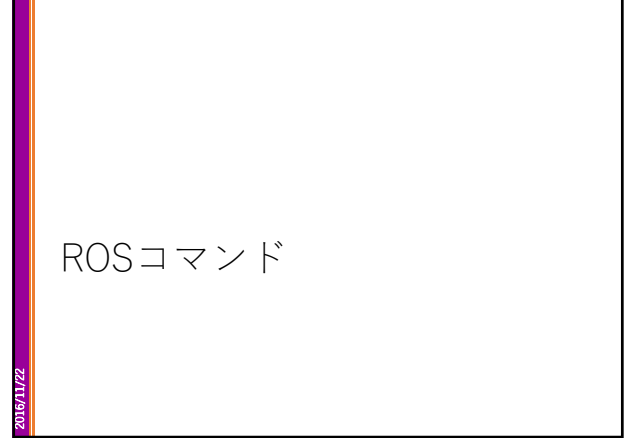

П

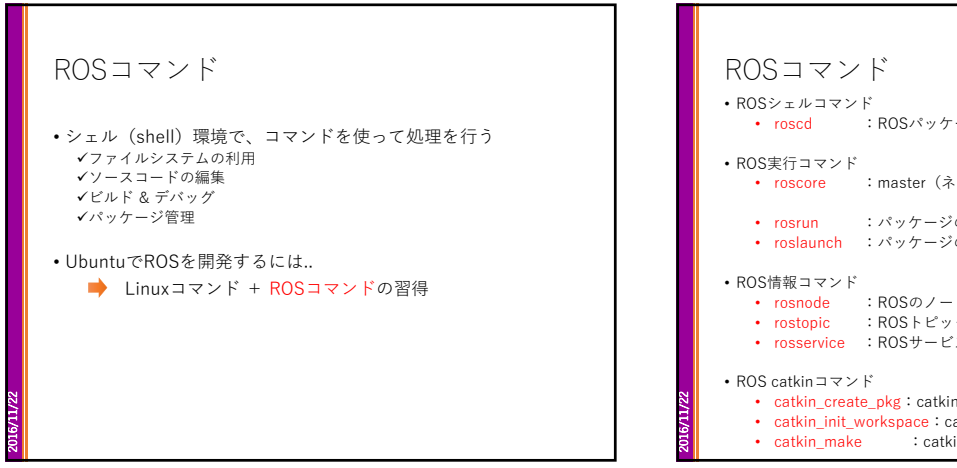

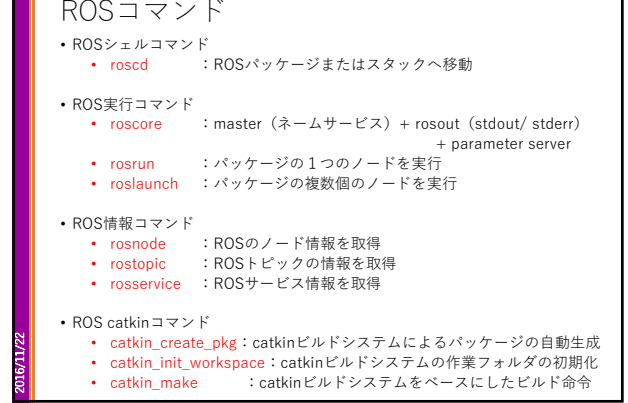

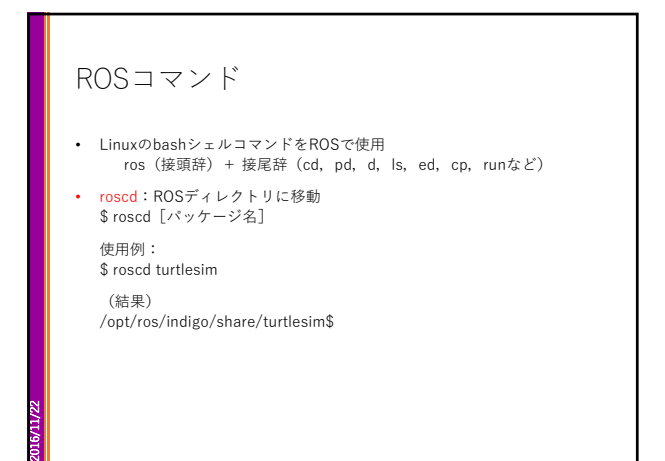

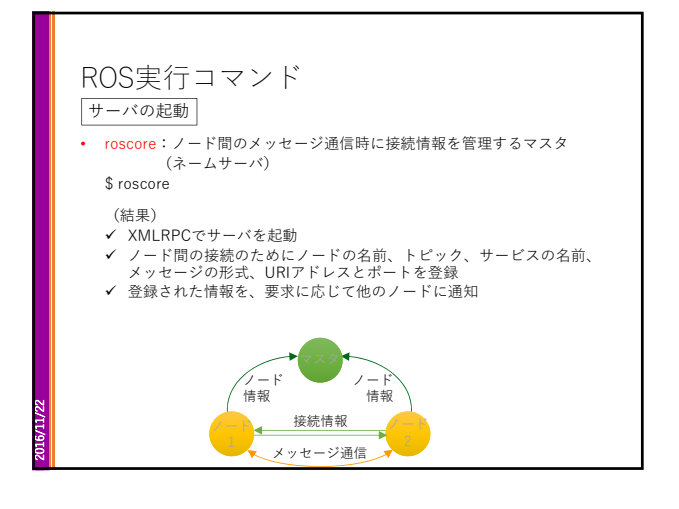

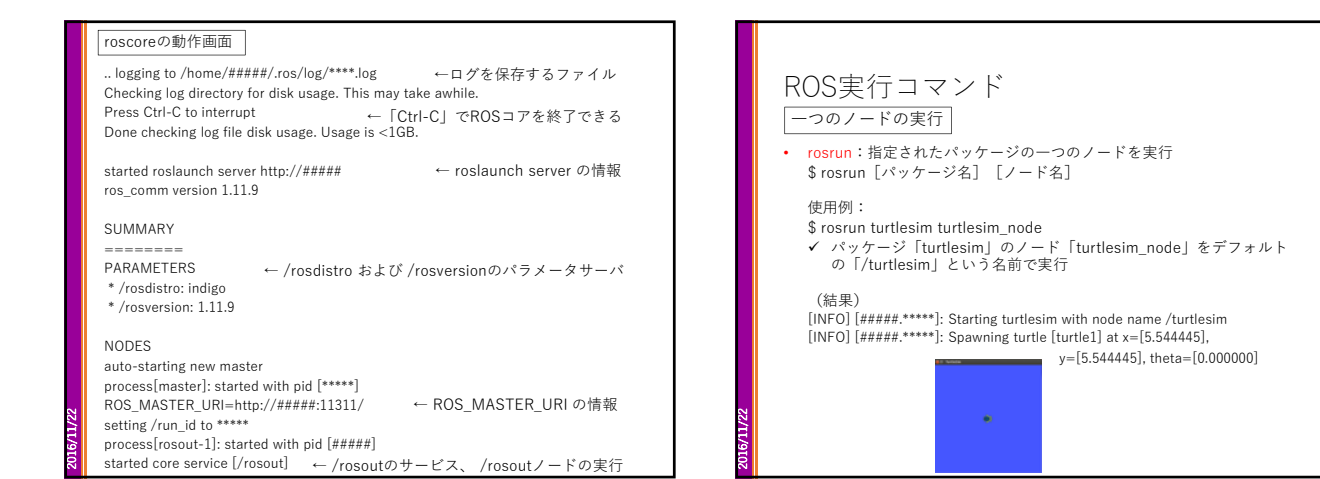

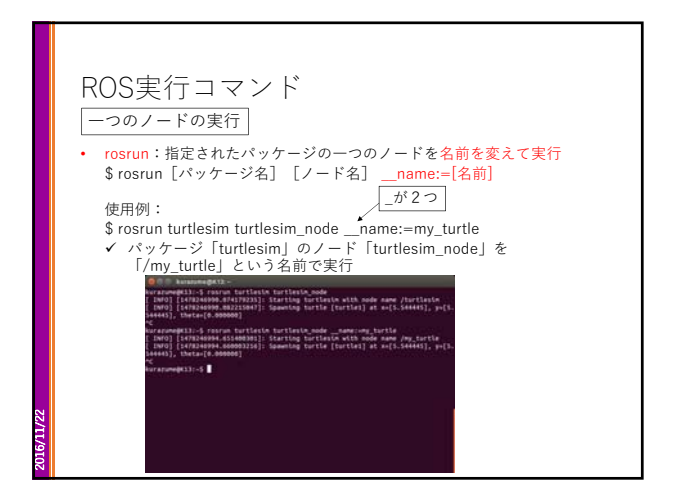

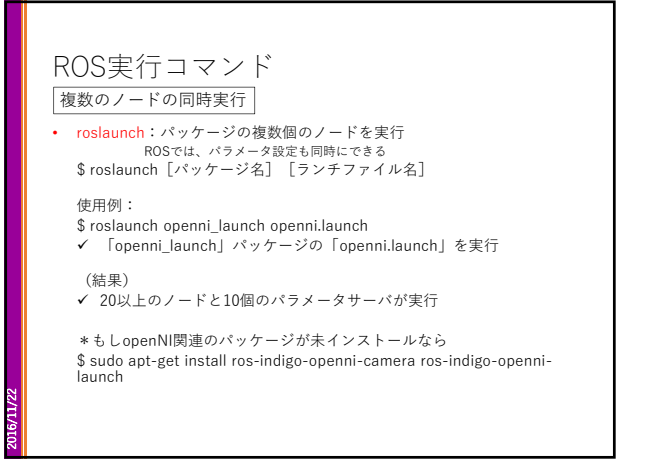

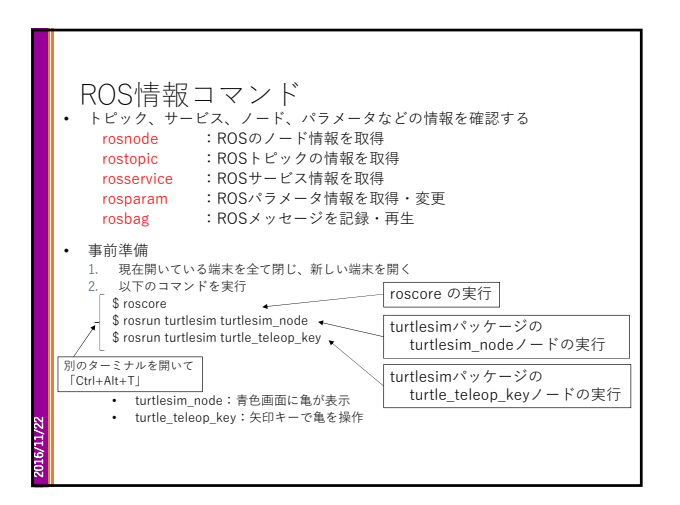

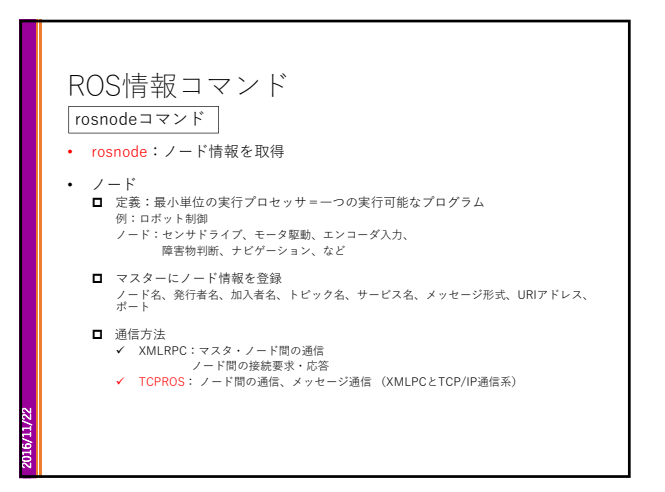

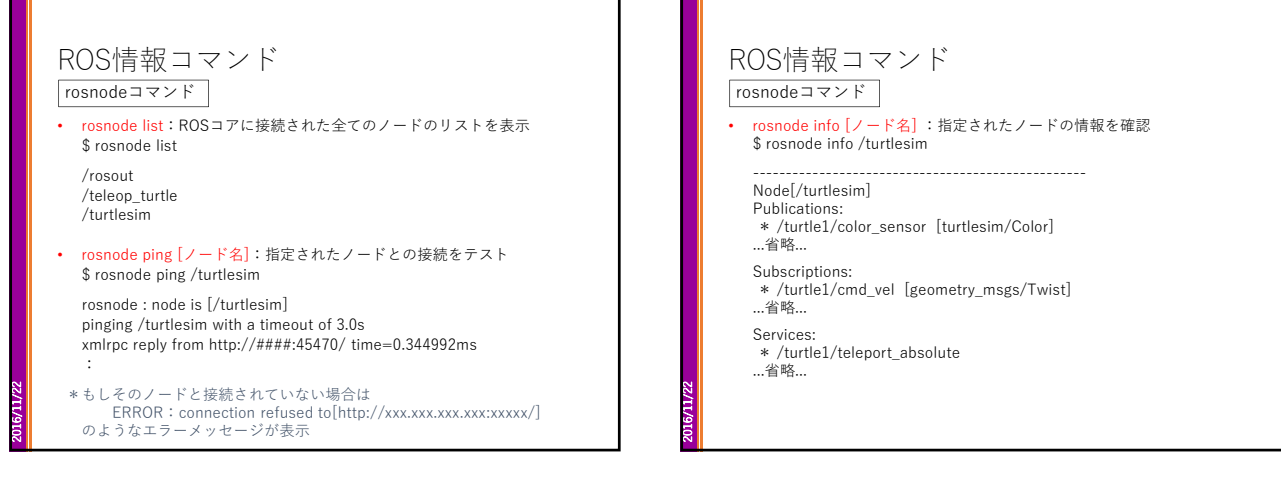

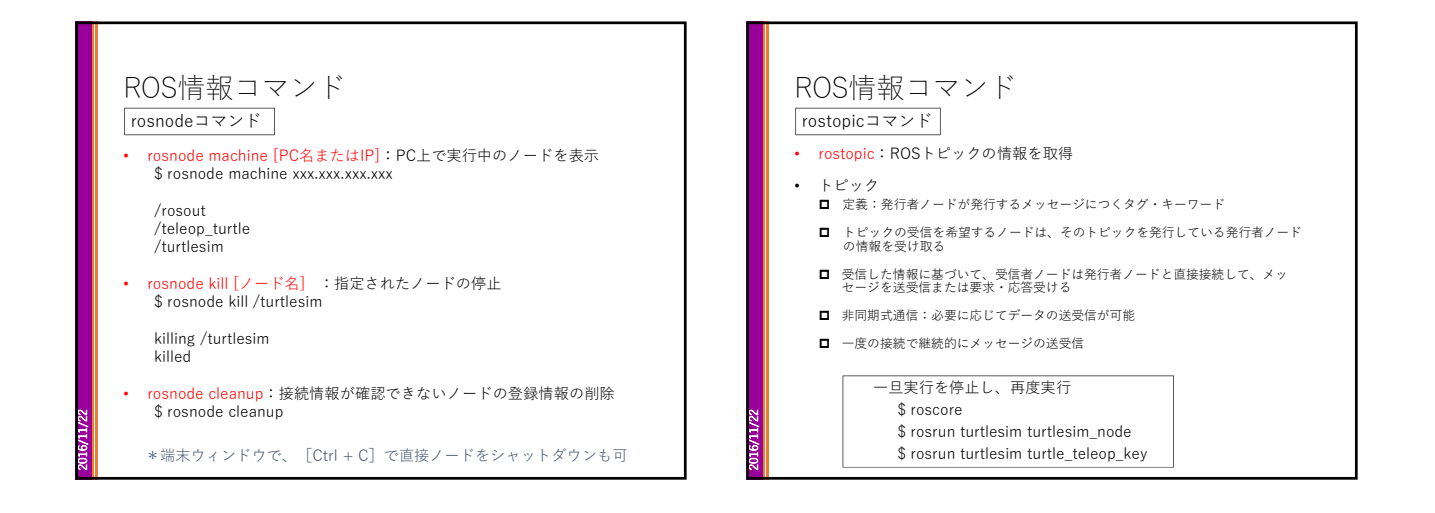

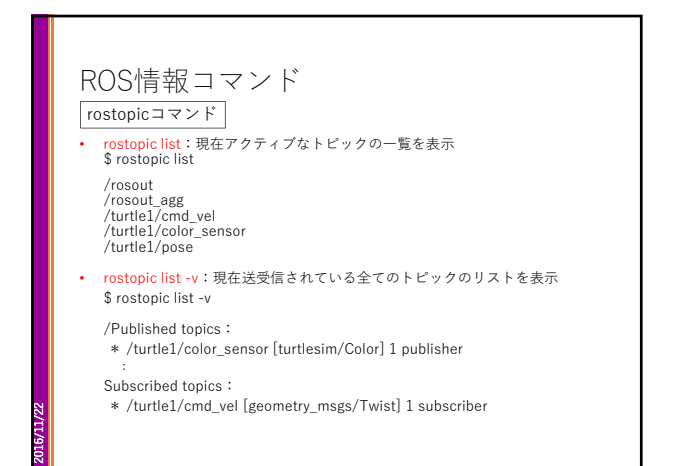

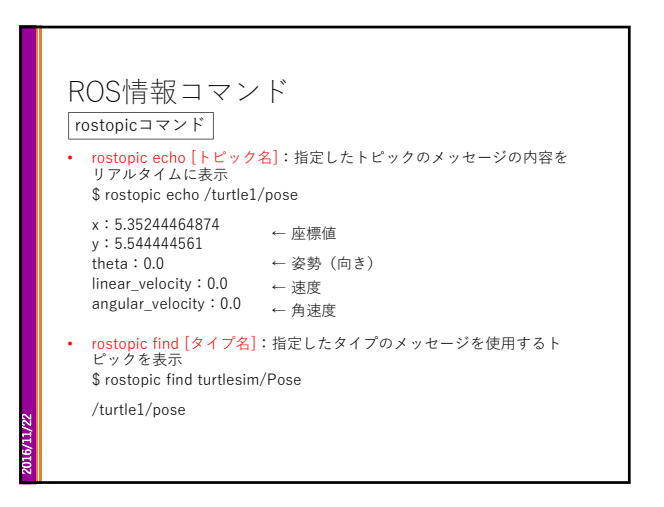

## ROS情報コマンド

## rostopicコマンド

2016/11/22

- rostopic type [トピック名]: 指定したトピックのメッセージタイプを表示 \$ rostopic type /turtle1/pose turtlesim/Pose
- rostopic bw [タイプ名]:指定したトピックのメッセージデータの帯域幅<br>(bandwidth) を表示 \$ rostopic bw /turtle1/pose subscribed to [/turtle1/pose] average: 1.27KB/s
	- mean: 0.02KB min: 0.02KB max: 0.02KB window: 62 …省略...
- ROS情報コマンド rostopicコマンド rostopic hz [トピック名]: 指定したトピックのメッセージ発行周期を表示 \$ rostopic hz /turtle1/pose subscribed to [/turtle1/pose] average rate: 62.502 min: 0.016s max: 0.016s std dev: 0.00005s window: 62 …省略... rostopic info [タイプ名]: 指定したトピックの情報を表示 \$ rostopic info /turtle1/pose Type: turtlesim/Pose Publishers: \* /turtlesim (http://xxxx:42443/) ← 発行者ノード Subscribers: None ← メッセージタイプ ← 購買者ノード

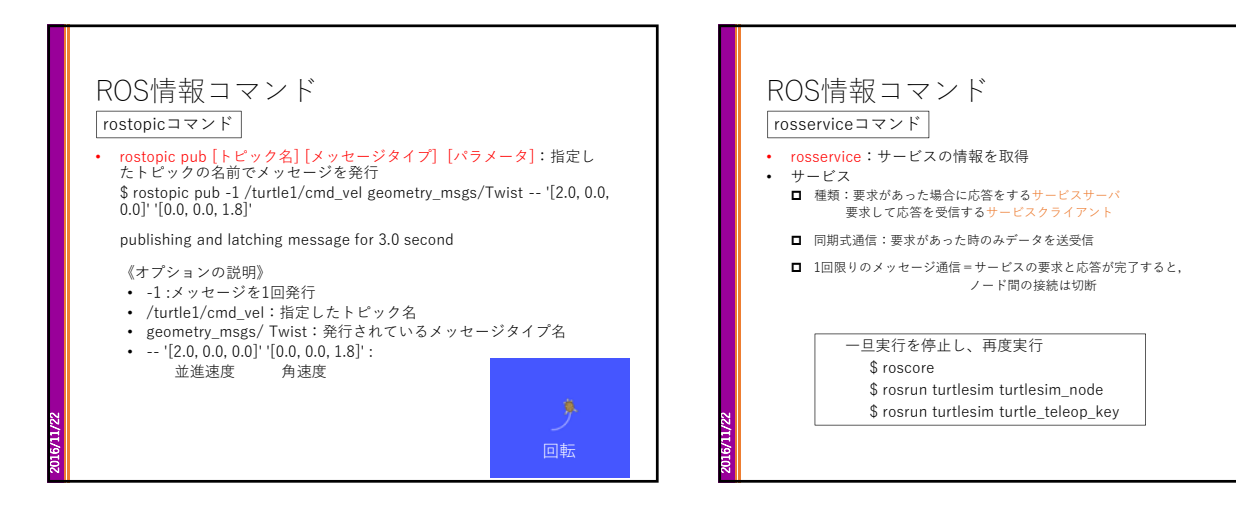

2016/11/22

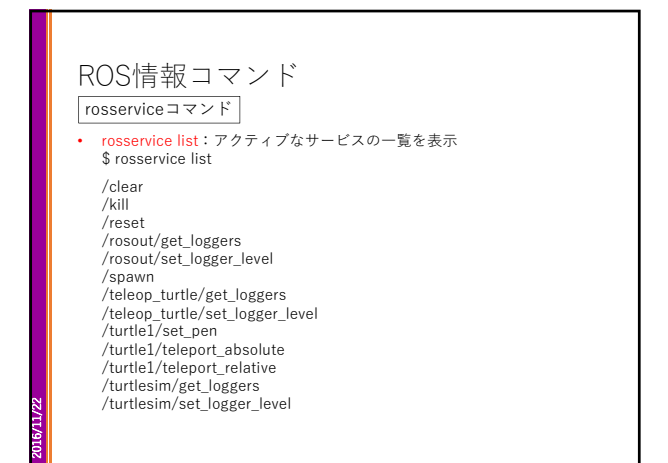

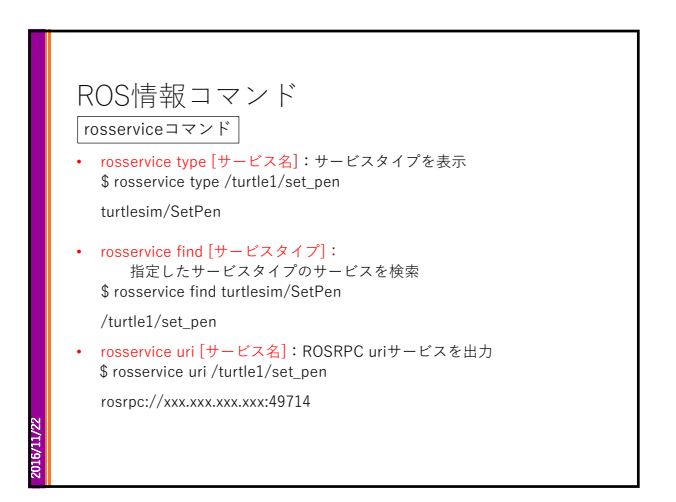

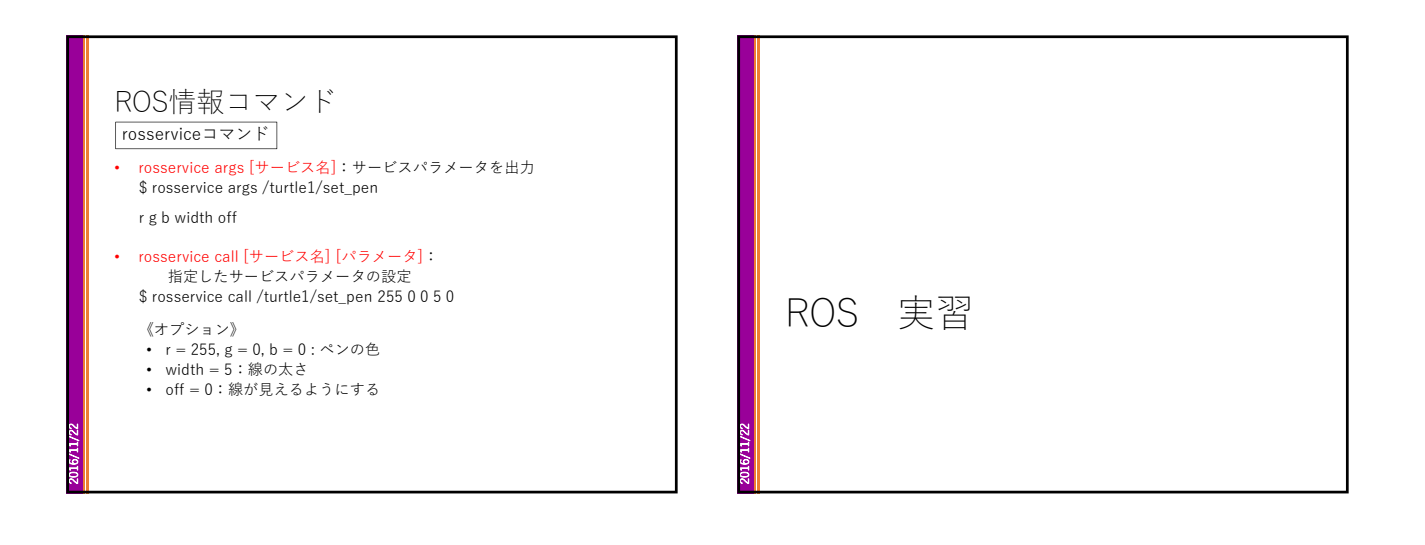

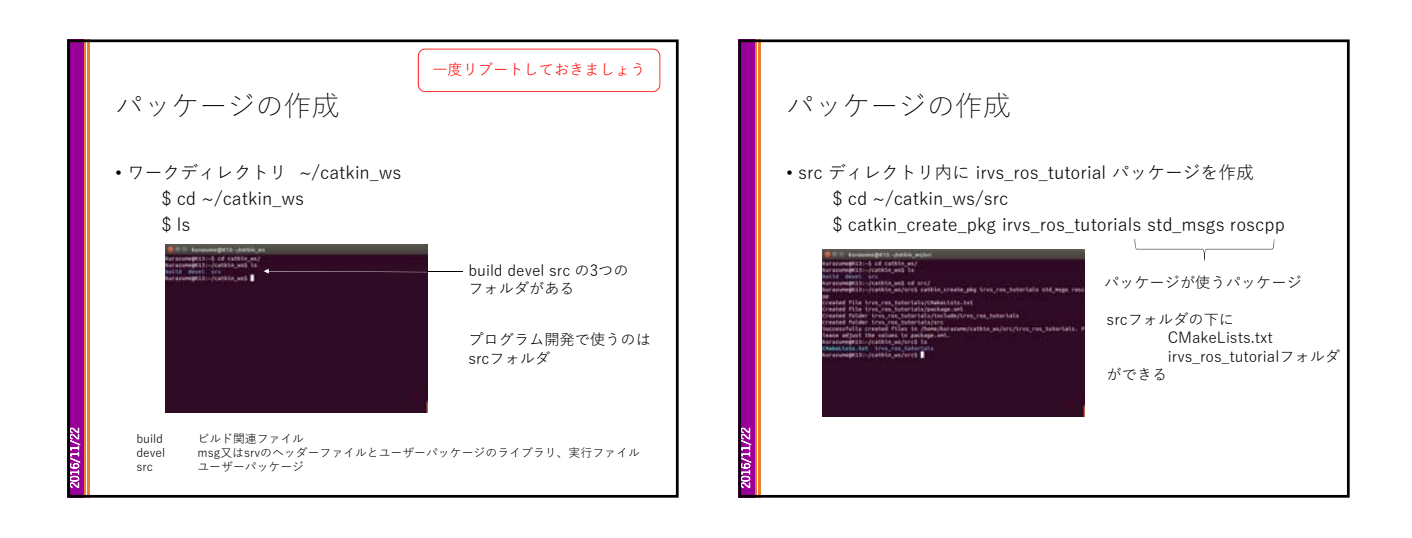

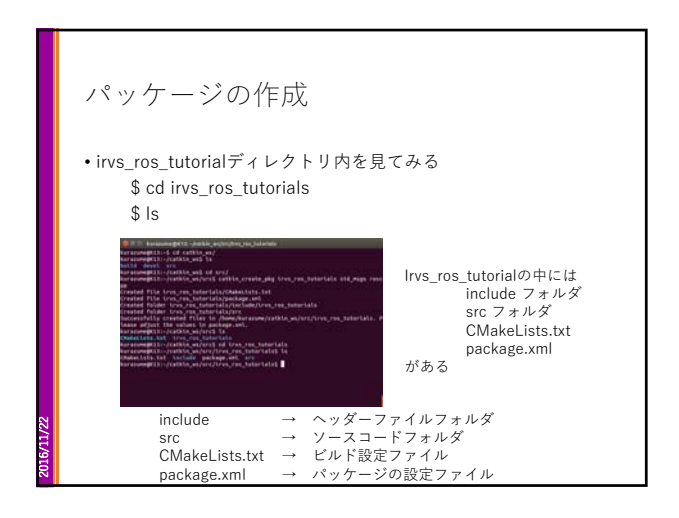

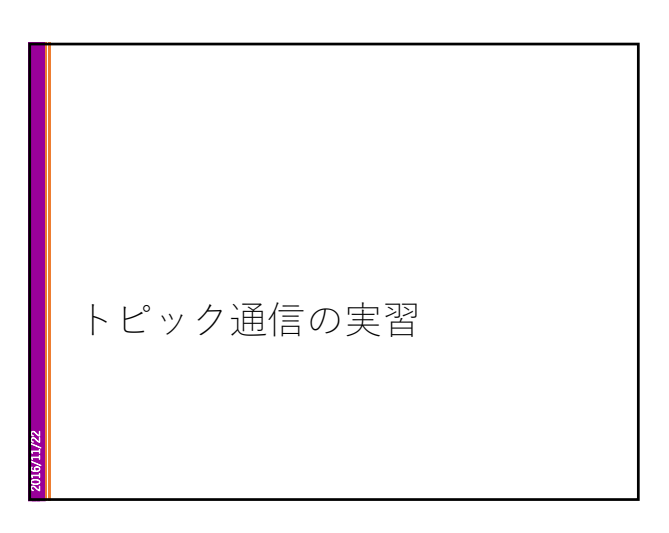

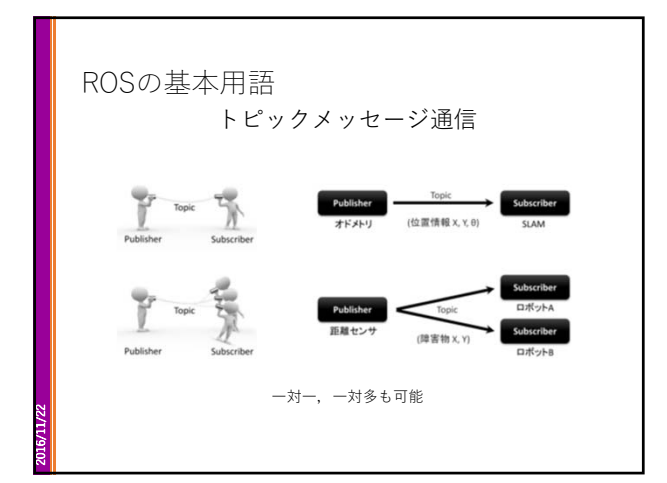

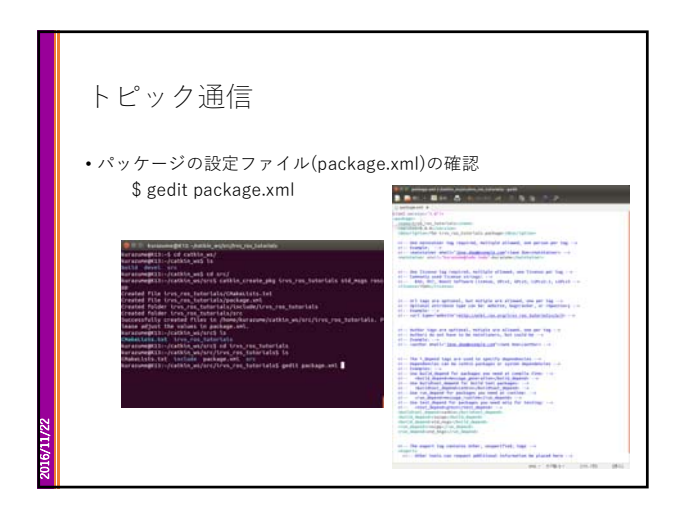

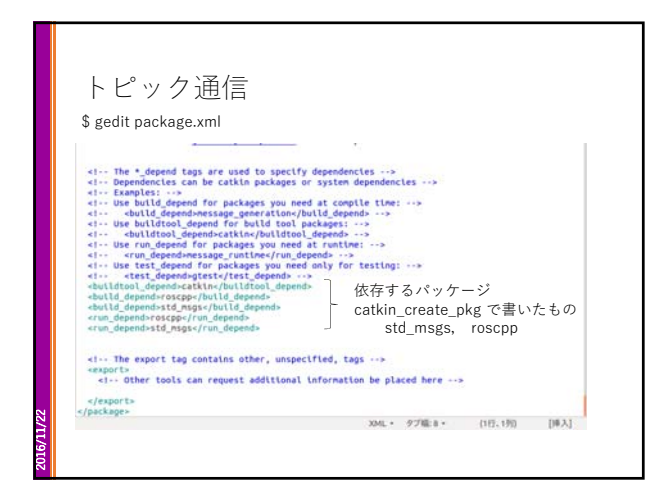

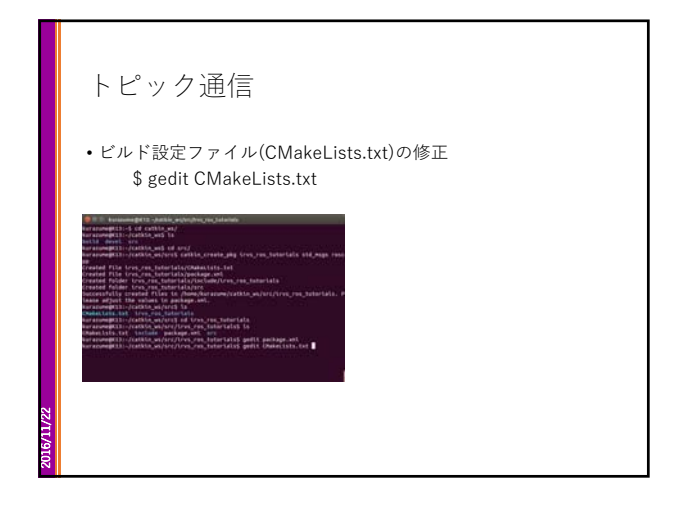

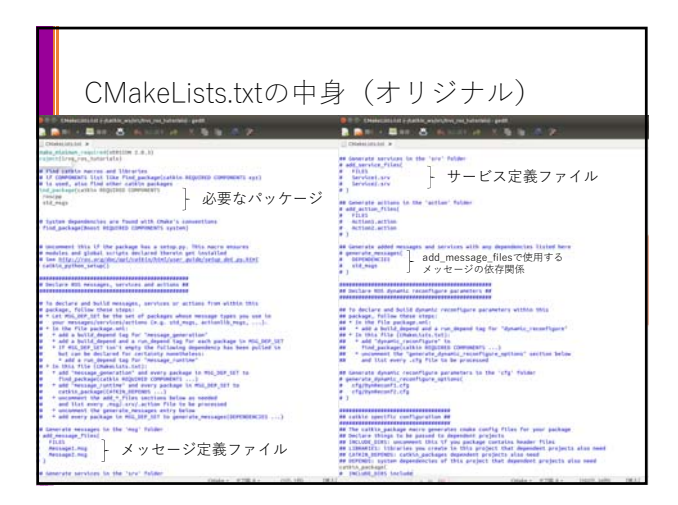

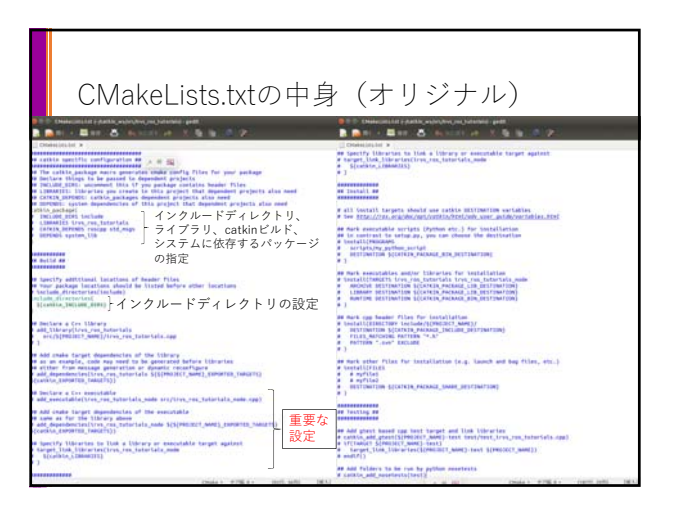

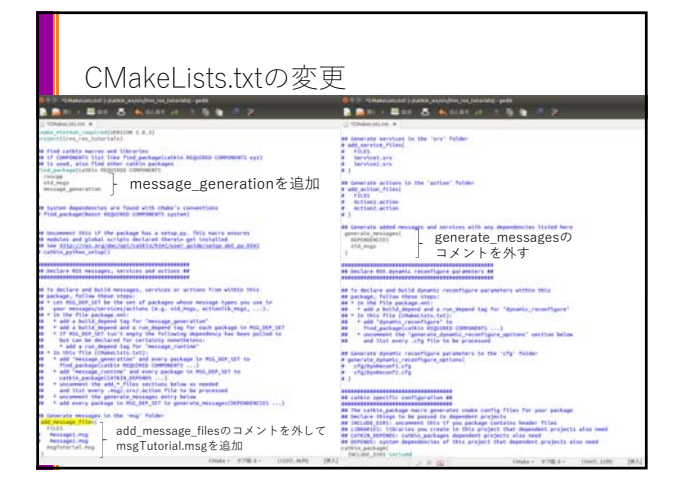

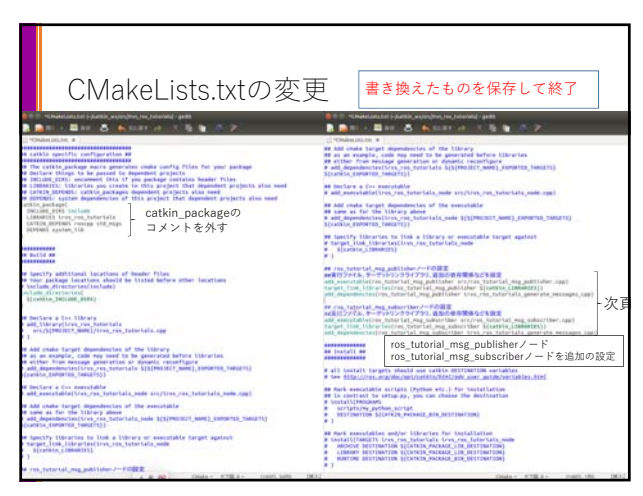

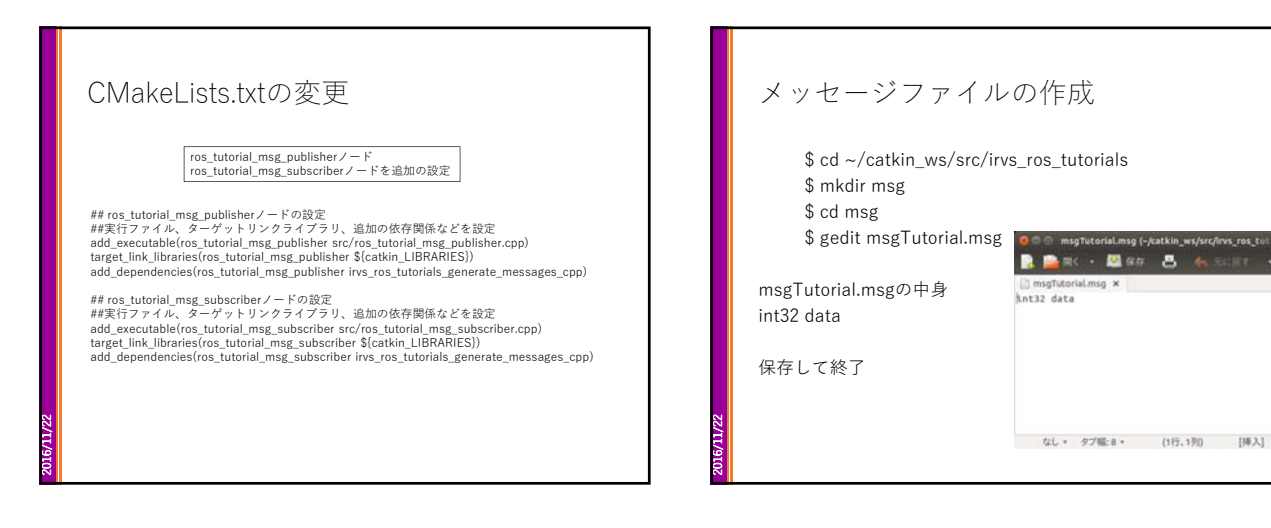

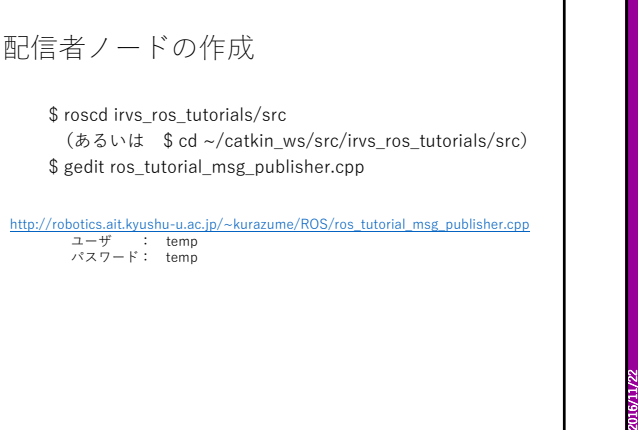

2016/11/22

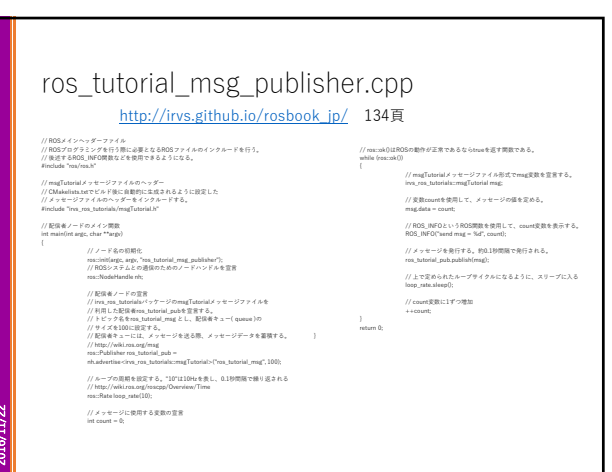

msgTutorialmsg ><br>hnt32 data

なし · タブ幅:8 - (1行.1列) [挿入]

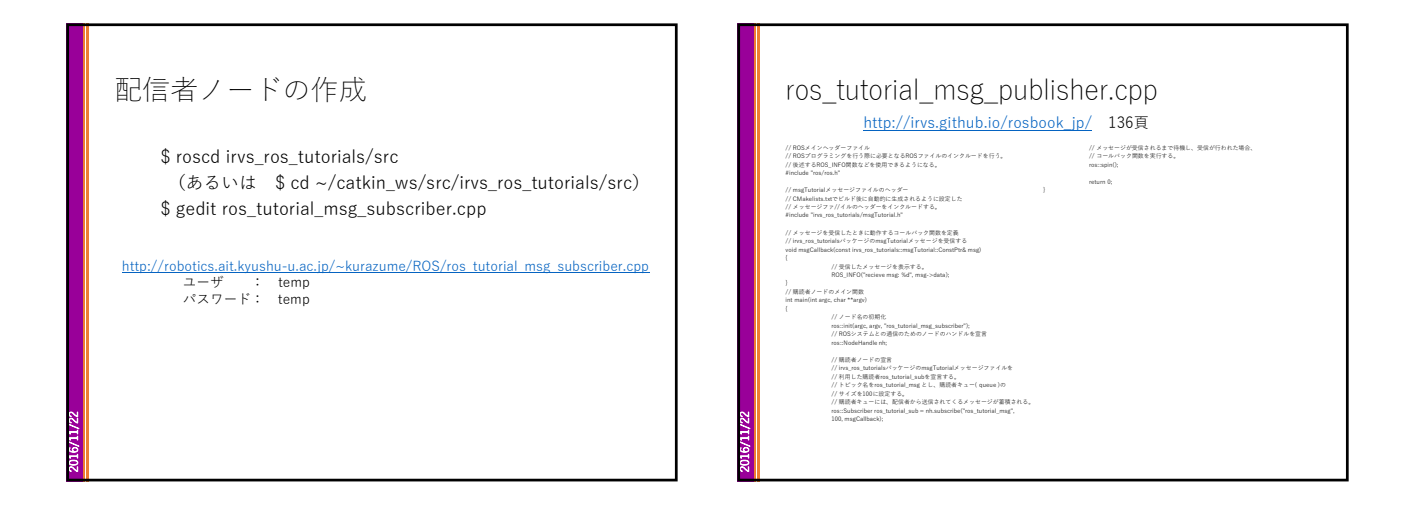

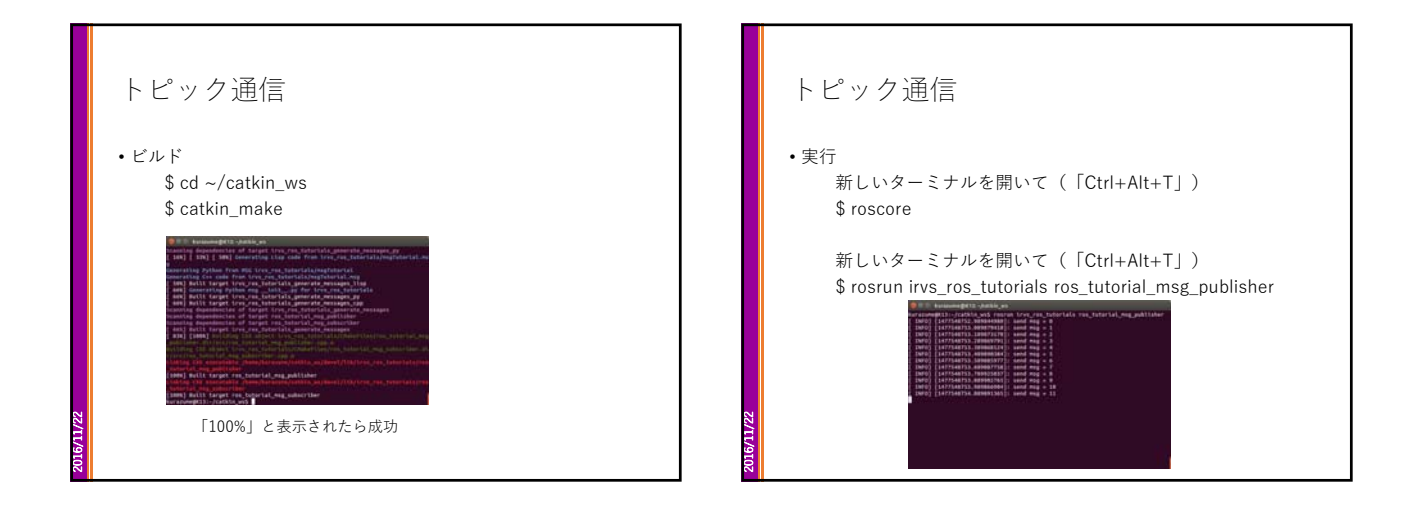

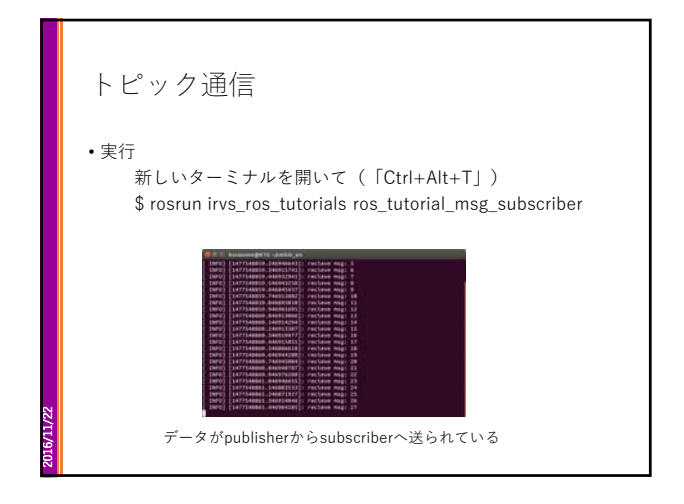

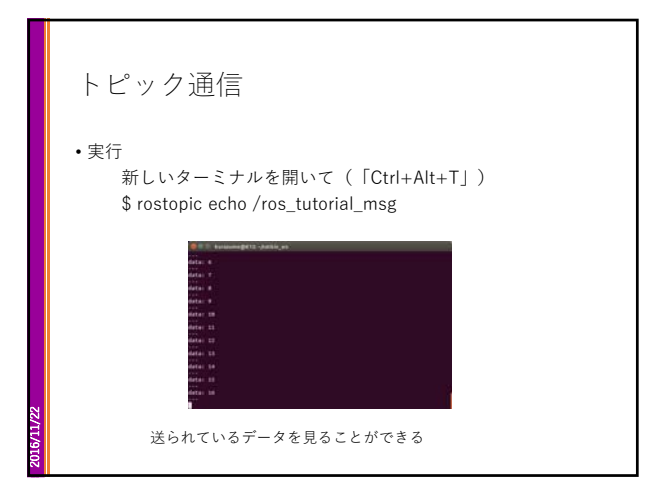

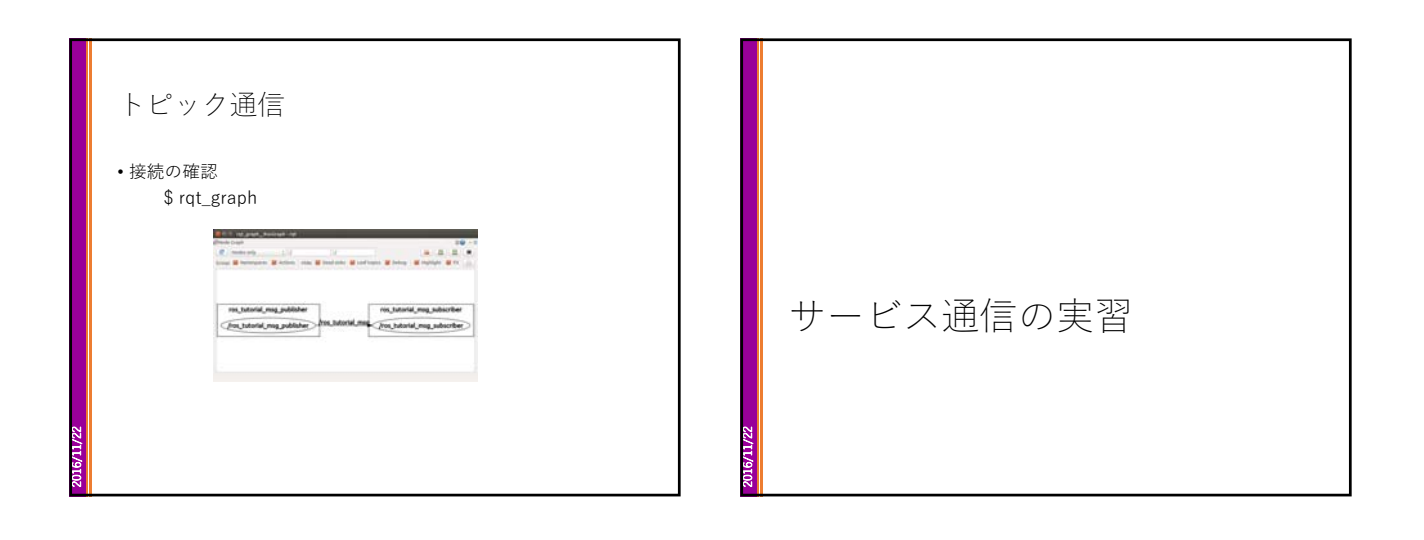

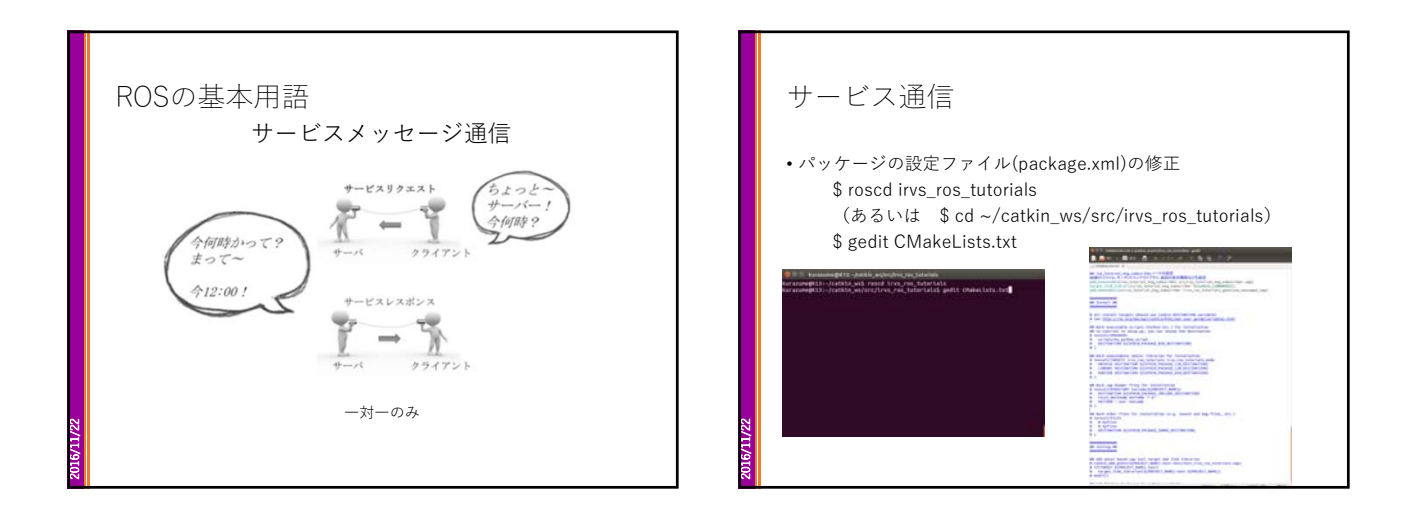

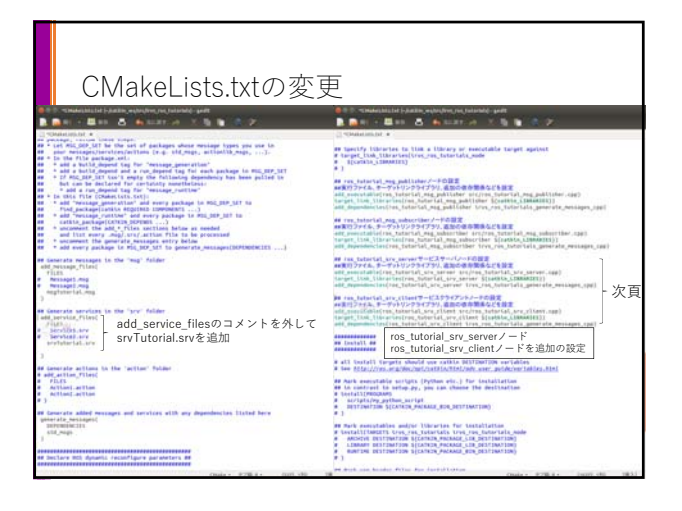

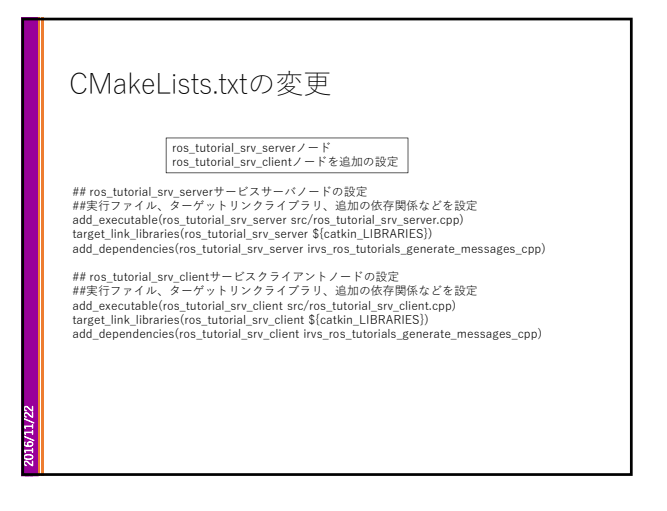

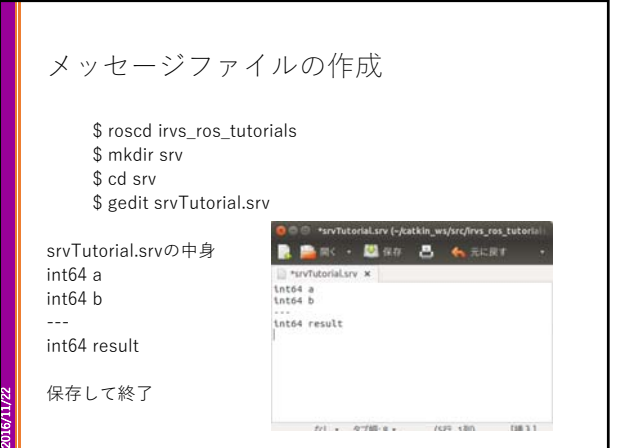

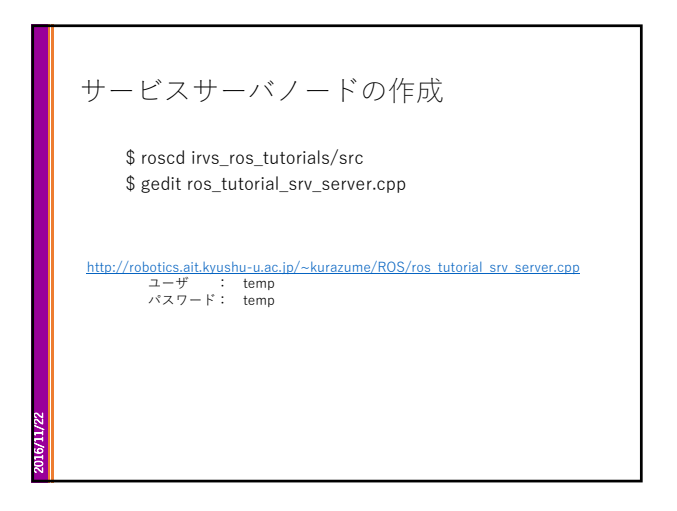

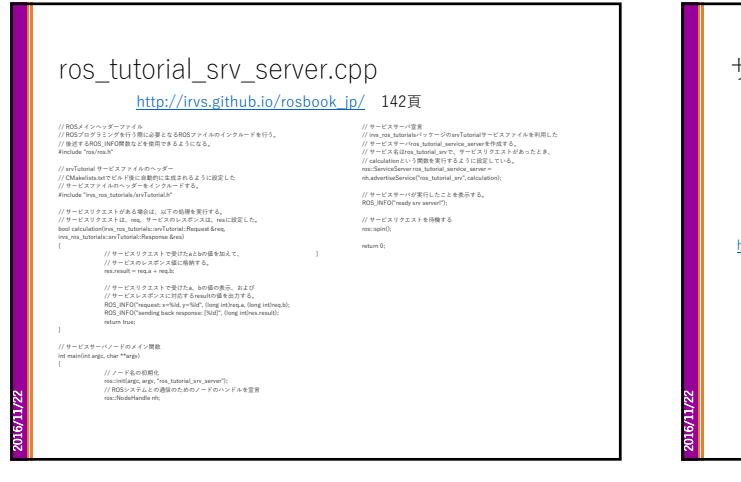

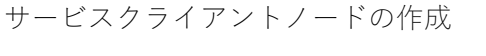

\$ roscd irvs\_ros\_tutorials/src (\$ cd ~/catkin\_ws/src/irvs\_ros\_tutorials/srcと同じ) \$ gedit ros\_tutorial\_srv\_client.cpp

http://robotics.ait.kyushu-u.ac.jp/~kurazume/ROS/ros\_tutorial\_srv\_client.cpp ユーザ : temp パスワード: temp

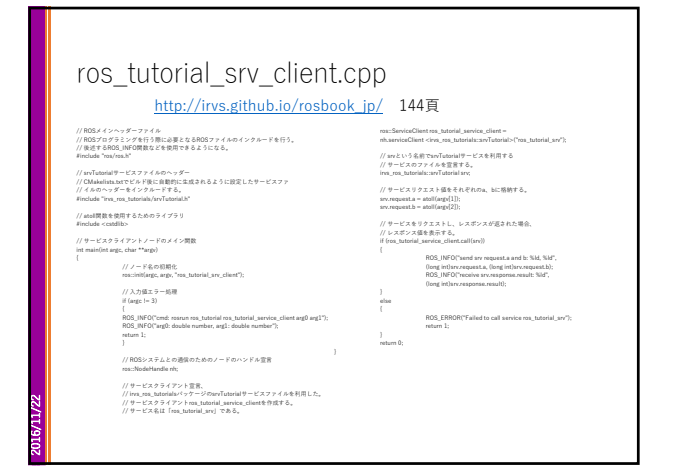

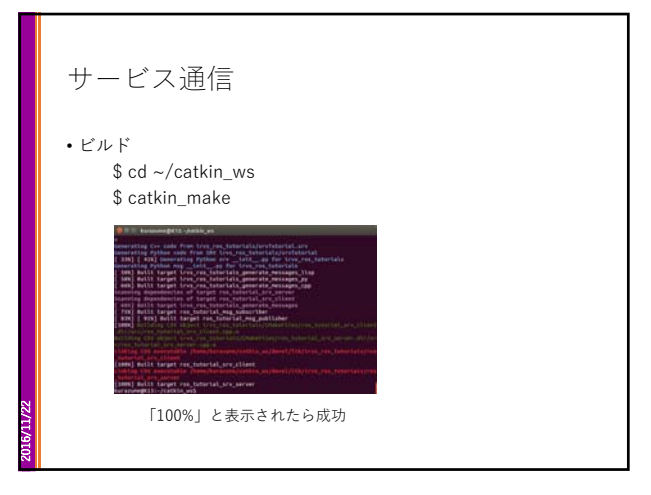

![](_page_16_Figure_1.jpeg)

![](_page_16_Figure_2.jpeg)

![](_page_16_Figure_3.jpeg)

![](_page_16_Figure_4.jpeg)

![](_page_16_Figure_5.jpeg)

![](_page_16_Figure_6.jpeg)

![](_page_17_Figure_1.jpeg)

![](_page_17_Figure_2.jpeg)

![](_page_17_Picture_3.jpeg)

![](_page_17_Figure_4.jpeg)

![](_page_17_Figure_5.jpeg)

![](_page_18_Figure_1.jpeg)

![](_page_18_Figure_2.jpeg)

![](_page_18_Figure_3.jpeg)

![](_page_18_Figure_4.jpeg)

![](_page_18_Figure_5.jpeg)

![](_page_19_Figure_1.jpeg)

![](_page_19_Picture_176.jpeg)

![](_page_19_Figure_3.jpeg)

![](_page_19_Picture_177.jpeg)

![](_page_19_Picture_5.jpeg)

![](_page_19_Figure_6.jpeg)

![](_page_20_Picture_1.jpeg)

![](_page_20_Figure_2.jpeg)

![](_page_20_Picture_163.jpeg)

![](_page_20_Figure_4.jpeg)

![](_page_20_Picture_164.jpeg)

![](_page_21_Figure_1.jpeg)

![](_page_21_Figure_2.jpeg)

![](_page_21_Figure_3.jpeg)

![](_page_21_Figure_4.jpeg)

![](_page_21_Figure_5.jpeg)

![](_page_21_Figure_6.jpeg)

![](_page_22_Figure_1.jpeg)

![](_page_22_Picture_111.jpeg)

![](_page_22_Figure_3.jpeg)

![](_page_22_Figure_4.jpeg)

![](_page_22_Figure_5.jpeg)

![](_page_22_Figure_6.jpeg)

![](_page_23_Picture_1.jpeg)

![](_page_23_Figure_2.jpeg)

![](_page_23_Figure_3.jpeg)

![](_page_23_Figure_4.jpeg)

![](_page_23_Figure_5.jpeg)

![](_page_23_Figure_6.jpeg)

![](_page_24_Figure_1.jpeg)

![](_page_24_Figure_2.jpeg)

![](_page_24_Figure_3.jpeg)

![](_page_24_Figure_4.jpeg)

![](_page_24_Figure_5.jpeg)

![](_page_24_Figure_6.jpeg)

![](_page_25_Figure_1.jpeg)

![](_page_25_Figure_2.jpeg)

![](_page_25_Picture_3.jpeg)

![](_page_25_Picture_4.jpeg)

2016/11/22 Kobukiを用いたシミュレー ション

![](_page_25_Figure_6.jpeg)

![](_page_26_Figure_1.jpeg)

![](_page_26_Figure_2.jpeg)

![](_page_26_Picture_3.jpeg)

![](_page_26_Figure_4.jpeg)

![](_page_26_Figure_5.jpeg)

![](_page_27_Picture_179.jpeg)

![](_page_27_Figure_2.jpeg)

![](_page_27_Figure_3.jpeg)

![](_page_27_Picture_4.jpeg)

![](_page_27_Figure_5.jpeg)

![](_page_27_Figure_6.jpeg)

![](_page_28_Picture_101.jpeg)

![](_page_28_Picture_2.jpeg)